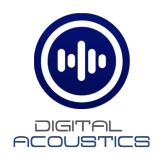

# IP7 EDx/ESx

**Intercom** 

# **Reference Manual**

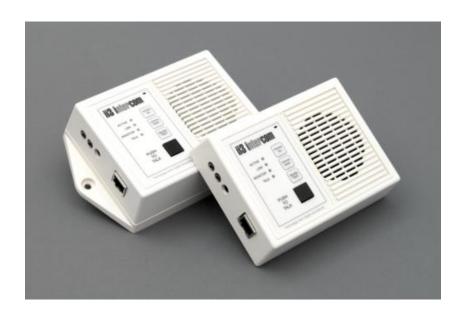

This page left blank

# Table of Contents

| 1             |
|---------------|
| 2             |
| 2             |
| 3             |
| 5             |
| 6             |
| <b>6</b><br>6 |
| <b>6</b>      |
| 6             |
| <b>7</b><br>7 |
| 8             |
| 8             |
| <b>9</b>      |
| 9             |
|               |

#### **Overview**

The Digital Acoustics IP7 EDx/ESx models are IP (Internet Protocol) based Intercoms that provide the functional audio equivalent of the basic "push to talk" intercom. Simply power it up, connect it to a 10/100 Ethernet switch, configure its IP address information and communicate to a PC running TalkMaster<sup>TM</sup> software.

The IP7 EDx/ESx models replace the previous ii3 series EDx/ESx Intercoms. Refer to the bottom label to ensure you have an IP7 series Intercom.

#### Standard features include:

- Integrated microphone and speaker
- Talk to/from an IP7 EDx/ESx to TMEE server or SIP2.0 server
- Talk to/from an IP7 EDx/ESx to an IP7 using a Direct Mode Pair
- High quality, clear transmit and playback audio
- Hands-free operation for the end user
- Highly scalable and seamless expansion
- Static or DHCP compliant IP assignment
- External 9VDC power
- Optional PoE (802.3af) available
- Available with "surface mount" bottom plate
- Field upgradeable OS using internal Flash memory

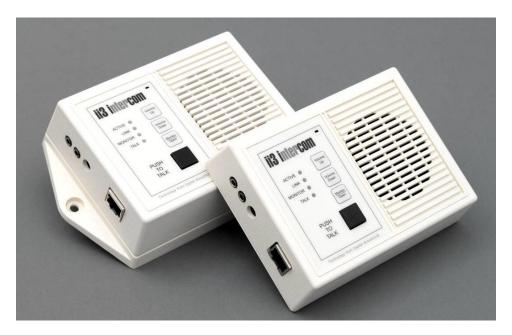

The IP7 EDx/ESx must be configured using the TalkMaster™ software before being used. Please consult the configuration section of the software manual for details.

#### **Available Models**

```
IP7-EDW-110 – White Desktop with 110 power supply IP7-EDW-220 – White Desktop with 220 power supply IP7-EDW-PoE – White Desktop with PoE option

IP7-ESW-110 – White Surface Mount with 110 power supply IP7-ESW-220 – White Surface Mount with 220 IP7-ESW-PoE – White Surface Mount with PoE option

IP7-EDB-110 – Black Desktop with 110 power supply IP7-EDB-220 – Black Desktop with 220 power supply
```

IP7-ESB-110 - Black Surface Mount with 110 power supply IP7-ESB-220 - Black Surface Mount with 220 power supply IP7-ESB-PoE - Black Surface Mount with PoE option

IP7-EDB-PoE – Black Desktop with PoE option

## **Specifications**

| Items              | Specifications                                  |  |
|--------------------|-------------------------------------------------|--|
| Hardware Protocols | TCP, UDP, SIP, ARP, ICMP, IGMP V2/V3, Multicast |  |
| Network Interface  | 10/100 Ethernet (Auto detection, Auto MDIX)     |  |
| Command protocols  | Proprietary                                     |  |
| Audio Rate         | 64kbs                                           |  |
| Audio Resolution   | G.711 (8-bit PCM and 16-bit uLaw)               |  |
| Audio Sample Rate  | 8K (Voice) – 22K (Background Music)             |  |
| Audio Frequency    | 4000 Hz                                         |  |
| Internal Amplifier | 1 Watt @ 8 Ohms                                 |  |
| Humidity           | 10~90%                                          |  |
| Power              | External Power 9VDC @ 5 watts                   |  |
|                    | PoE (802.3af) Requires 7 watts from PSE         |  |
| Size               | 135mm x 102mm x 37mm                            |  |

# IP7 EDx/ESx Layout

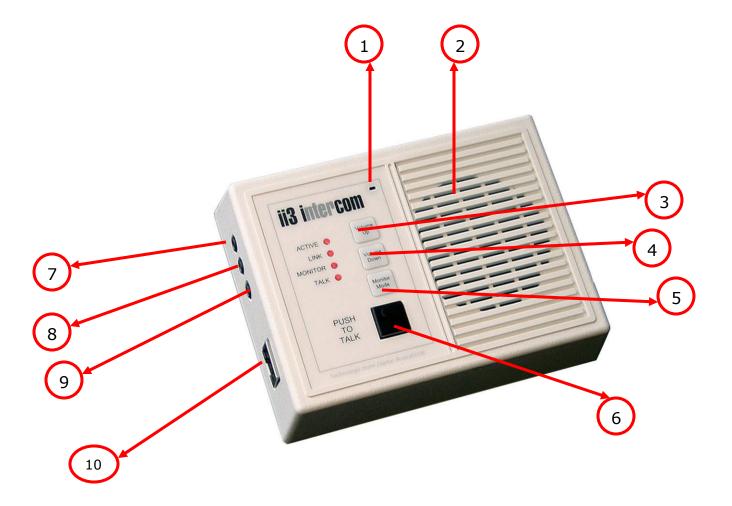

# **Connections and Controls**

Refer to the preceding pictures for the Connector number.

| Number | Description             | Notes                                                                                                    |
|--------|-------------------------|----------------------------------------------------------------------------------------------------|
| 1      | Integrated Microphone   | Uni-directional microphone                                                                                                    |
| 2      | Integrated Speaker      | 8Ω speaker                                                                                                    |
| 3      | Volume Up               | Increase speaker volume (max 7 levels)                                                                                                    |
| 4      | Volume Down             | Decrease speaker volume (max 7 levels)                                                                                                    |
| 5      | Monitor/Open            | Used for <b>Direct Mode Server</b> <sup>1</sup> : Depress < 2 seconds to toggle Monitor, Depress > 2 seconds to activate Client Door Relay |
| 6      | Push To Talk (PTT)      | Initiate a call and/or transmit audio                                                                                                    |
| 7      | External Mic In Jack    | 3.5mm External Microphone Jack                                                                                                    |
| 8      | External Audio Out Jack | 3.5mm External Audio Out Jack                                                                                                    |
| 9      | Power                   | 9VDC at 500ma                                                                                                    |
| 10     | 10/100 Ethernet         | 10/100 Auto sensing, Auto MDIX                                                                                                    |

\_

<sup>&</sup>lt;sup>1</sup> Refer to the "**Direct Mode Configuration**" Application Note for configuring two Intercoms to operate without the need of a PC. Available on the TalkMaster Installation CD or the Digital Acoustics' Website

### **LED Indicators**

#### Intercom LEDs

There are four LEDs present on the front of the product. These LEDs indicate status of the unit.

| LED     | Description                                               |
|---------|-----------------------------------------------------------|
| Active  | Indicates whether the unit has connected to a Server      |
| Link    | Indicates whether the unit has a valid network Connection |
| Monitor | Indicates whether the remote end is being listened to     |
| Talk    | Indicates whether audio is being transmitted or received  |

# **LED Status Table**

| Description                                                       | Active     | Link | Monitor | Talk     |
|-------------------------------------------------------------------|------------|------|---------|----------|
| Normal operational mode. Intercom can communicate with its Server | On         | On   | Off     | Off      |
| Playing Audio                                                     | On         | On   | Off     | Flashing |
| Playing Broadcast Audio                                           | Fast Flash | On   | Off     | Flashing |
| Sending Audio                                                     | On         | On   | Off     | On       |
| Waiting for a connection or unit has not been configured          | Slow Flash | On   | Off     | Off      |
| LAN connection is inactive. The RJ45 may be unplugged             | Slow Flash | Off  | Off     | Off      |
| Unit has been detected by the<br>Intercom Configuration Tool      | Fast Flash | On   | Off     | Off      |
| Server Mode – Monitoring Client                                   | On         | On   | On      | Any      |
| Server Mode – "Door Open" Sent                                    | On         | On   | Flash   | Any      |

#### LAN Connector LEDs

On the **Ethernet 10/100** RJ-45 connector:

- The Green LED tracks to the **Ready** LED
- The Yellow LED tracks to the **Link** LED

#### **Connecting to an Ethernet Network**

The **Ethernet 10/100** connector allows the unit to be attached to a standard Ethernet 10/100 network.

- Plug a Cat5 cable into the RJ-45 connector labeled Ethernet
   10/100 and connect the other end to a 10/100 switch
- The **Ethernet 10/100** connector supports auto "MDIX" and can be plugged directly into a PC for diagnostic purposes

# **Connecting Power**

#### External Power

• The 2.1mm Power Jack (center tip positive) accepts 9VDC

#### PoE

 Plug a Cat5 cable from an 802.3af compliant switch or injector into the Ethernet 10/100 connector. 7 watts will be requested from PoE (802.3af compatible) Power Source Equipment (PSE).

## **Connecting Mic In or Audio Out**

#### Mic In

- The 3.5mm **Mic In** jack accepts a standard electret or dynamic mic. Use of this jack overrides the integrated mic
- Mono Jack required

#### **Audio Out**

- The 3.5mm Audio Out Jack is capable of driving headphones or an external amplifier. Use of this jack overrides the integrated speaker
- Mono Jack required

# **Setting Volume Levels**

The IP7 EDx/ESx supports seven volume levels for the internal speaker.

- Press the "Volume Up" or "Volume Down" button one time to increase or decrease the speaker volume
- Pressing the "Volume Up" or "Volume Down" button seven times sets the unit at its highest or lowest setting
- Refer to the software manuals for setting the volume via software

# **Software Configuration**

# **IP Configuration**

Refer to the software manuals for instructions on setting the IP address information.

### **Intercom Options**

The IP7 EDx/ESx uses the internal **Relay** and **Sensor**. Do not make any configuration changes to either of these.

# **Physical Dimensions**

The IP7 EDx/ESx Dimensions are as follows:

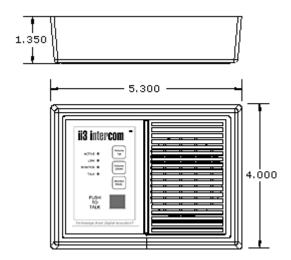

Dimensions for the optional Surface Mount bottom:

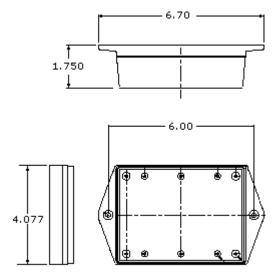

### **Environmental**

The IP7 EDx/ESx is designed to operate indoors.

## **Troubleshooting**

Always refer the LED Indicator table when troubleshooting.

The unit can be reset to factory defaults by following this procedure:

#### Reset to Factory Defaults

The IP Address information and all Intercom options can be reset to factory defaults by the following procedure:

- Unplug the Power
- Press and hold the "Volume Up" and "Volume Down " buttons
- Power the unit
- Wait till the unit plays a 3 tone beep (about 5 seconds)
- Release the "Volume Up" and "Volume Down " buttons
- Refer to the software manuals for instructions on configuring the IP address information

## **Contacting Technical Support**

Information online at www.digitalacoustics.com

#### Email support:

esupport@digitalacoustics.com

# Index

| 2.1mm Power Jack 6       | LED Status 5        |
|--------------------------|---------------------|
| Audio Out4, 6            | LEDs 5              |
| Dimensions 8             | Mic In4, 6          |
| Direct Mode Server 4     | Monitor/Open 4      |
| <b>Ethernet 10/100</b> 6 | PoE 6               |
| Factory Default 9        | Power 6             |
| Intercom Options 7       | PTTSee Push to Talk |
| Intergrated Microphone 4 | Push To Talk 4      |
| Intergrated Speaker 4    | Volume 6            |
| IP Configuration 7       | Volume Down 4       |
| LAN Connector LED 5      | Volume Up 4         |
| IED E                    | •                   |

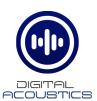

#### www.digitalacoustics.com

Digital Acoustics' product designs are packaged by leading manufacturers around the world. Contact factory for technical specification before product design and/or use. Design and specification are subject to change without notice.

Digital Acoustics®, IP7™, ii3™ and TalkMaster™ are trademarks of Digital Acoustics, LLC. I2C is a registered trademark of NXP Semiconductors, Inc. All other marks used are properties of their respective owners.

Copyright 2007-2022, All Rights Reserved

IP7-EDxESx Reference Manual.docu